## **PyPrimeMesh cheat sheet**

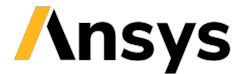

**Version: 0.3.0 (stable)**

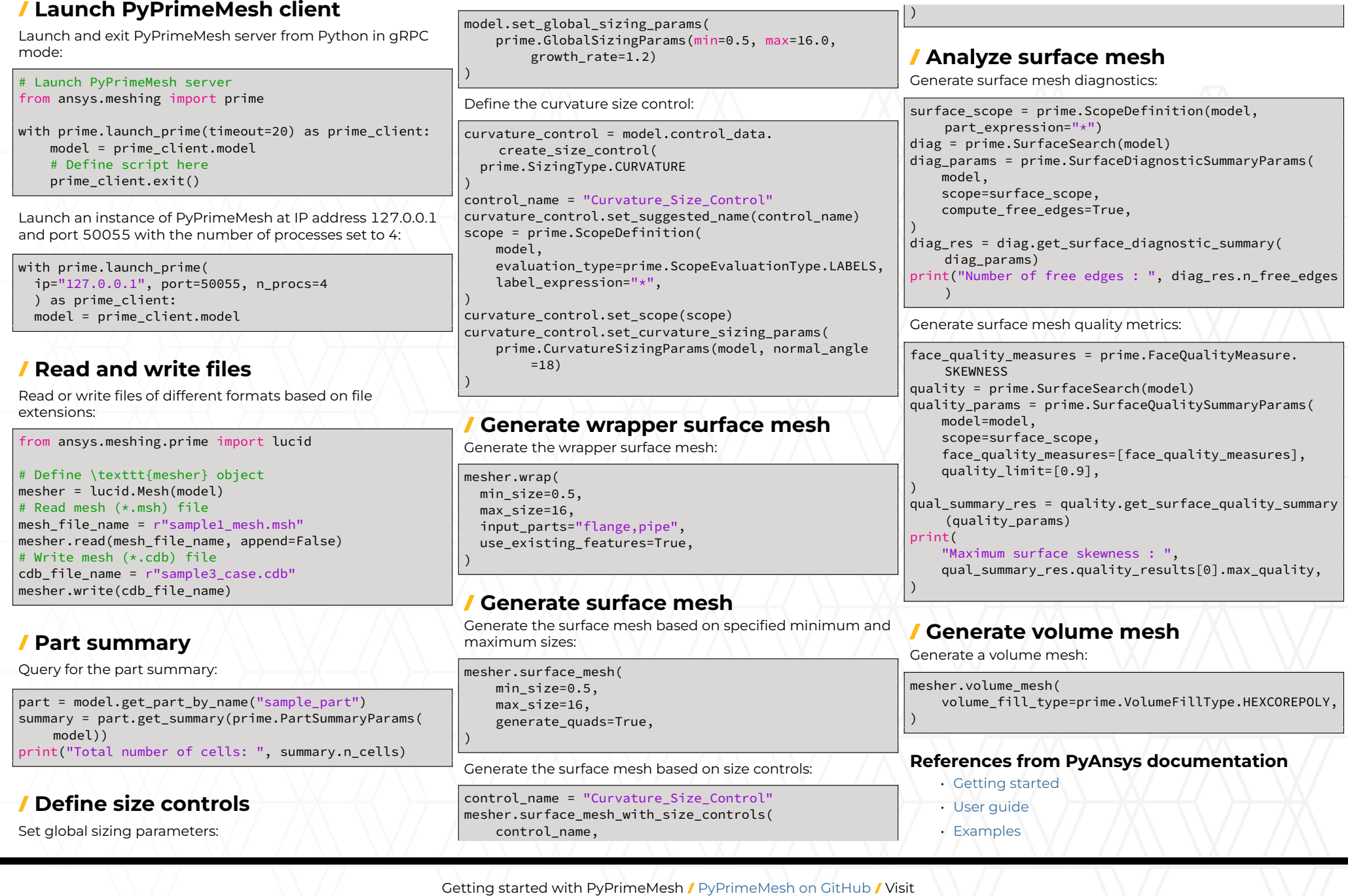

prime.docs.pyansys.com

٠